# Prognoseverfahren zum Schall- und Schwingungsschutz

für BIM-basierte Gebäudeplanung

Camille Châteauvieux-Hellwig<sup>1</sup>, Ekaterine Geladze<sup>1</sup>, Andreas Mayr<sup>1</sup>, Ulrich Schanda<sup>1</sup>, Fabian Schöpfer<sup>1</sup>

<sup>1</sup> *Labor für Schallmesstechnik (LaSM), Technische Hochschule Rosenheim, Email: camille.chateauvieux-hellwig@th-rosenheim.de*

## Einleitung

Die Nachhaltigkeit der Holzbauweise ermutigt immer mehr Architekten und Planer diese Bauweise zu wählen. Im Gegensatz zur Mauerwerks- und Betonbauweise fehlen im Holzbau allerdings Software-Werkzeuge zum Nachweis des Schallschutzes und der Gebrauchstauglichkeit bezüglich Schwingungen.

Der innovative Ansatz von Building Information Modeling (BIM) eröffnet die Möglichkeit, modellbasierte Berechnungsergebnisse für eine vollständige Schallschutzprognose sowie für die Einhaltung der Anforderungen an die Gebrauchstauglichkeit über BIM-kompatible Schnittstellen unmittelbar bereits in den Planungsprozess einfließen zu lassen. Umgekehrt können die bauakustisch relevanten Daten für die Prognose aus dem BIM Modell entnommen werden.

## Hintergrund

Die Berechnung der Luft- und Trittschallübertragung des Trennbauteils inklusive aller Nebenwege berücksichtigt neben der direkten Übertragung des Trennbauteils auch die Übertragung der flankierenden Bauteile [1]. So wird neben den Bauteilen selbst auch deren Anschluss an flankierende Elemente betrachtet. Diese Stoßstellen fließen im Massivbau und Holzmassivbau durch das Stoßstellendämm-Maß,  $K_{ij}$ , in die Berechnung ein, welches von der Stoßstellenrichtung, der Ausführung der Anschlussdetails und den verwendeten Bauteiltypen abhängig ist.

Für die Flankenschalldämmung,  $R_{ij}$ , nach Gleichung (1) werden die Schalldämm-Maße  $R_i$  und  $R_j$  der jeweiligen Bauteile, sowie die Luftschallverbesserungen durch Vorsatzschalen  $\Delta R_i$  und  $\Delta R_j$  berücksichtigt. Zusätzlich werden noch die geometrischen Informationen zur Fläche des trennenden Bauteils  $S_S$ , der Fläche der flankierenden Elementen  $S_i$  und  $S_j$  und der gemeinsamen Trennlänge  $l_{ij}$ verwendet.  $a_i$  und  $a_j$  sind die äquivalenten Absorptionslängen der Bauteile und werden anhand der Körperschallnachhallzeit der Bauteile ermittelt.

$$
R_{ij} = \frac{R_i}{2} + \frac{R_j}{2} + \Delta R_i + \Delta R_j + K_{ij} + 10 \lg \left( \frac{S_S \sqrt{a_i a_j}}{l_{ij} \sqrt{S_i S_j}} \right)
$$
\n(1)

Die Flanken werden über die Indizes i (Sendebauteil) und  $j$  (Empfangsbauteil) beschrieben. Eine reine Flankenübertragung wird Ff genannt, eine gemischte direkte und flankenübertragung Df oder Fd.

Alle relevanten Übertragungswege (Ff, Df, Fd, DFf) hängen dabei von der Stoßstellensituation und der Anregung ab, wie in Abbildung 1 dargestellt.

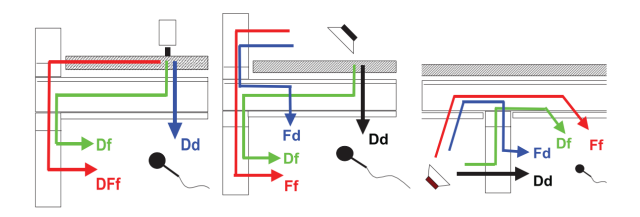

Abbildung 1: Schematische Darstellung der Übertragungswege Ff, Df, Fd und DFf im Holzbau: Trittschallübertragung (links), direkte Luftschallübertragung über eine Decke (mitte) oder einer Wand (rechts).

In früheren Forschungsprojekten an der TH Rosenheim [siehe 2] wurde die Excel-Anwendung VBAcoustic Light entwickelt, welche die Schallschutzprognose für Einzahlwerte anhand hinterlegter Bauteilkonstruktionen berechnet. Es wurden ebenfalls zahlreiche messtechnische Untersuchungen von Bauteilen und ihren Flankenübertragungen durchgeführt und diese Daten in der Bauteildatenbank VaBDat [3] hinterlegt. Darauf basierend entstand an der TH Rosenheim im Labor für Schallmesstechnik der Forschungsschwerpunkt "Prognoseverfahren zum Schall- und Schwingungsschutz für BIM-basierte Gebäudeplanung". Dieser beschäftigt sich mit der Einbindung der zu entwickelnden Prognose-Tools in einen BIM-gestützten Planungsprozess für den Holzbau. Dabei sollen die neu gewonnen Erkenntnisse der letzten Forschungsjahre bezüglich der Berechnungsmodelle, sowie erarbeitete schall- und schwingungstechnische Daten zu Bauteilen und Bauteilverbindungen einfließen [4]. Für die praktische Anwendung wird in diesem Rahmen auch der Anschluss der Datenbank VaBDat an die Anwendung VBAcoustic Light betrachtet.

#### BIM und IFC

Der im Forschungsschwerpunkt gewählte Ansatz für den BIM-gestützten Planungsprozess basiert auf Open BIM. Dieser Ansatz ist softwareunabhängig und bezieht verschiedene gewerkübergreifende Planungstools mit ein. Neutrale Datenformate wie IFC (Industry Foundation Classes [5]) und BCF (Building Collaboration Format) stellen die Grundlage für die gegenseitige Datenübergabe spezifischer Softwarelösungen dar. Im IFC Datenformat können alle notwendigen Informationen über ein geplantes Gebäude gespeichert werden. Es werden neben

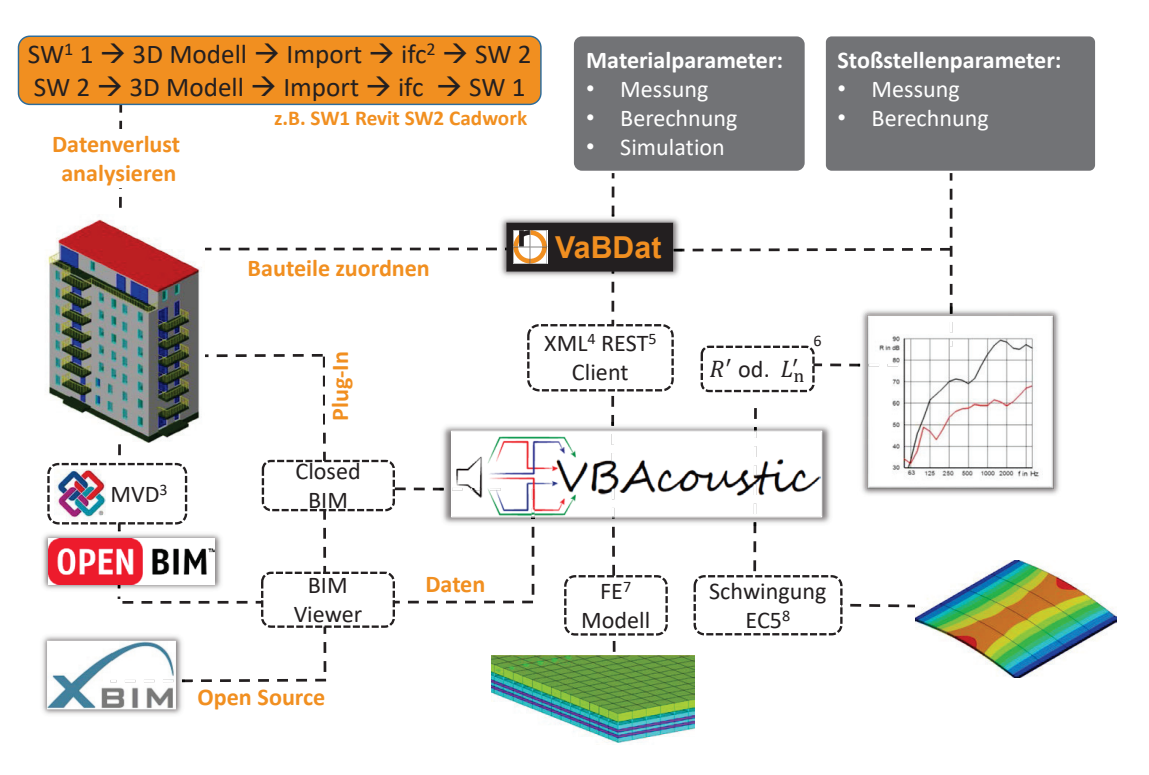

<sup>1</sup> Software, <sup>2</sup> Industry Foundation Classes, <sup>3</sup> Model View Definition, <sup>4</sup> Extensible Markup Language, <sup>5</sup> Representational State Transfer, <sup>6</sup> Schalldämm-Maß od. Norm-Trittschallpegel, <sup>7</sup> Finite Elemente, <sup>8</sup> Eurocode 5

Abbildung 2: Einbettung von VBAcoustic in einem BIM-gestützten Planungsprozess mit Integration der Bauteildatenbank VaBDat

3D-Darstellungen der Bauteile auch Bauteilinformationen und Eigenschaften (semantische Informationen) integriert, wie z. B. der Bauteilaufbau, die Materialeigenschaften und bauphysikalische Kenngrößen. Diese Kombination aus Geometrie und Semantik unterscheidet BIM-Modelle von herkömmlichen CAD-Zeichnungen.

# BIM und Bauakustik

Für die Anbindung der Berechnung der Luft- und Trittschallübertragung an einen BIM-Planungsprozess müssen in erster Linie die benötigten Eingangsdaten identifiziert werden. Der BIM-gekoppelte Planungsablauf ist in Abbildung 2 verdeutlicht. Im bisherigen Planungsablauf erfolgt die Suche nach diesen Daten im Ingenieurbüro meist manuell. Die Schalldämm-Maße, R, und Stoßstellendämm-Maße,  $K_{ij}$ , werden anhand von Zeichnungen und mit Hilfe von Normen ermittelt. Dieser Prozess soll in Zukunft mit Open BIM automatisiert werden können.

Dazu wird aus einem BIM-Model ein IFC-Modell erstellt. So können herstellerspezifische Modellierungen vereinheitlicht werden. Mit Hilfe von Open Source Bibliotheken wie beispielsweise xBim Toolkit [6] und einem Modelviewer wird das Modell dann untersucht und die zu prognostizierende Bausituation ausgewählt. Mit dieser Information wird anschließend automatisiert die Berechnung in VBAcoustic gestartet. Bauteildaten werden aus dem Modell entnommen und mit der Bauteildatenbank VaBDat abgeglichen um die relevanten Werte zu ermitteln. Die Stoßstellen werden analysiert und daraus das passende Stoßstellendämm-Maß ermittelt.

Als Ergebnis soll je nach Situation das Luftschalldämm-Maß, R, und / oder der Trittschallpegel,  $L_n$ , frequenzabhängig ausgegeben werden. Zusätzlich kann das IFC-Modell noch für FE-Berechnungen und dem Schwingungsnachweis nach Eurocode 5 [7] verwendet werden.

# Bauteile in IFC

Bauteile werden in IFC der Klasse *IfcBuildingElement* zugeordnet. Wie oben erwähnt, besteht jedes Bauteil sowohl aus geometrischen wie auch semantischen Informationen, die seine Funktion und seine Eigenschaften festlegen. Es werden auch Verbindungen, sogenannte Relationen, zwischen Elementen definiert, wie zum Beispiel eine Wand mit einem Fenster und die zugehörige Fensteröffnung (siehe Abbildung 3).

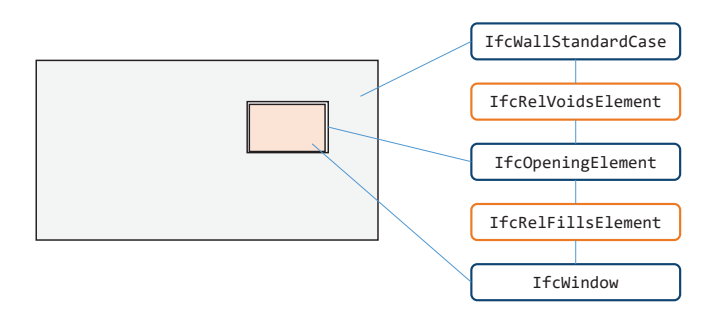

Abbildung 3: Verbindung von Klassen über Relationen in IFC am Beispiel einer Wand (*IfcWallStandardCase*) mit Wandöffnung (*IfcOpeningElement*) und Fenster (*IfcWindow*). Die Klassen *IfcRelVoidsElement* und *IfcRelFillsElement* erzeugen Verbindungen zwischen den Elementen.

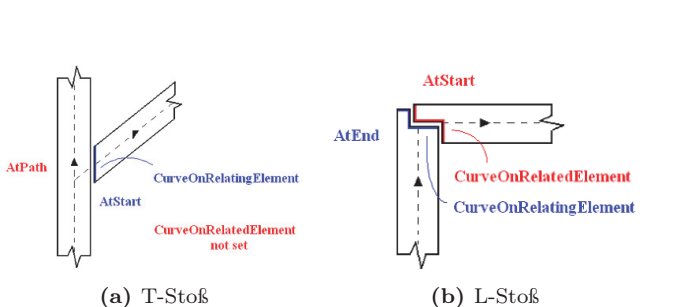

Abbildung 4: Schematische Darstellung von Elementverbindungen mit *IfcRelConnectsPathElements* von zwei Wänden (Abbildungen aus [9])

Materialangaben zu den Bauteilen erfolgen für einzelne Schichten über die Relation von *IfcRelAssociatesMaterial* zu den einzelnen Materialschichten *IfcMaterialLayer* zu dem jeweiligen Material *IfcMaterial*. Mit Hilfe von *IfcRelDefinesByProperties* werden Eigenschaften von Bauteilen in *IfcPropertySet* hinterlegt.

# Stoßstellen in IFC

Eine Definition von Stoßstellen wie sie für die Bauakustik benötigt wird, ist bisher nicht in IFC vorgesehen. Es können Verbindungen zwischen Elementen wie z. B. Wände mit *IfcRelConnectsPathElements* oder unter Angabe von Verbindungsmitteln mit *IfcRelConnectsWith-RealizingElement* erzeugt werden. Eine Verbindung von Wänden mit Deckenelementen ist jedoch nicht möglich, da die existierenden Verbindungen nur mit *AtStart*, *AtEnd* oder *AtPath* angegeben werden können. Die Systematik ist in Abbildung 4 erläutert.

Neben den zum Teil noch nicht ausreichendenden Möglichkeiten des IFC-Standards für die Bauakustik kommt hinzu, dass beim Export des IFC-Modells aus der Modellierungssoftware manche Klassen nicht erzeugt werden. In solchen Fällen müssen die Stoßstellen über geometrische Analysen des Modells gefunden werden. Hierfür werden zunächst Elemente, die in der Nähe des trennenden Elements liegen, gefiltert. Ist deren Abstand zum Trennelement gering oder gleich null wird die genaue Position mit direktionalen Operatoren (NORTH, SOUTH, EAST, WEST, under, below) definiert [nach 8].

Aus diesen Elementen muss dann ein Abgleich der erstellten Stoßstelle mit Stoßstellensituationen aus der Norm durchgeführt und die relevanten Übertragungswege anhand der Materialschichten ermittelt werden.

#### Ausblick

Im Rahmen des Forschungsschwerpunkts soll die Verknüpfung von BIM mit den Planungsprozessen im Holzbau weiter vertieft werden. Es hat sich herausgestellt, dass im IFC-Format für die Beschreibung der Stoßstellen keine passenden Klassen hinterlegt sind.

Zur Analyse der Stoßstellen anhand von IFC-Modellen läuft eine Promotion in Kooperation zwischen der TH Rosenheim und TU München (am Lehrstuhl für computergestützte Modellierung und Simulation) [siehe auch 4, 10].

Zusätzlich wird auch an der Weiterentwicklung von VBAcoustic gearbeitet. Auch die Integration des Schallschutzes aus gebäudetechnischen Anlagen inklusive der richtigen Gerätedimensionierung und Geräteinfrastruktur wird untersucht. Darüber hinaus erfolgt eine Betrachtung des Planungsprozesses für den Gebrauchstauglichkeitsnachweis von Holzdecken.

### Danksagung

Die Autoren bedanken sich für die finanzielle Unterstützung durch das Programm zur Förderung der angewandten Forschung und Entwicklung an Hochschulen für angewandte Wissenschaften Förderperiode 2017 -2021) des Bayrischen Staatsministerium für Bildung und Kultus, Wissenschaft und Kunst (Förderkennzeichen: VIII.2-F1116.RO/17/2).

#### Literatur

- [1] DIN EN ISO 12354-1:2017-11: Bauakustik Berechnung der akustischen Eigenschaften von Gebäuden aus den Bauteileigenschaften: Teil 1: Luftschalldämmung zwischen Räumen. Hrsg. von Deutsches Institut für Normung e.V.
- [2] Châteauvieux-Hellwig, C. u. a.: Vibroakustik im Planungsprozess für Holzbauten - Modellierung, numerische Simulation, Validierung: Teilprojekt 4: Bauteilprüfung, FEM Modellierung und Validierung: Forschungsbericht. Hrsg. von ift Rosenheim. 2017
- [3] TH Rosenheim: Bauteildatenbank VaBDat. URL: https://www.vabdat.de/
- [4] Geladze, E. u. a.: "Bauakustik meets BIM". In: *Forschungsbericht 2019*. Hrsg. von Technische Hochschule Rosenheim. vmm wirtschaftsverlag, 2020
- [5] DIN EN ISO 16739:2017-04: Industry Foundation Classes (IFC) für den Datenaustausch in der Bauindustrie und im Anlagenmanagement
- [6] xBim Toolkit: eXtensible Building Information. URL: http://docs.xbim.net/
- [7] DIN EN 1995-1-1:2010-12: Eurocode 5: Bemessung und Konstruktion von Holzbauten: Teil 1-1: Allgemeines - Allgemeine Regeln und Regeln für den Holzbau: Deutsche Fassung EN 1995-1-1:2004 + AC:2006 + A1:2008
- [8] Borrmann, André: Computerunterstützung verteiltkooperativer Bauplanung durch Integration interaktiver Simulationen und räumlicher Datenbanken. Fakultät für Bauingenieur- und Vermessungswesen, Lehrstuhl für Bauinformatik. 2007
- [9] buildingSMART International Ltd.: Industry Foundation Classes 4.0.2.1: Version 4.0 - Addendum 2 - Technical Corrigendum 1. URL: https://standards. buildingsmart . org / IFC / RELEASE / IFC4 / ADD2 \_ TC1 / HTML/
- [10] Châteauvieux-Hellwig, C.; Borrmann, A.: Forecasting methods for noise and vibration protection for BIMbased timber building design. In: Proceedings of the 13th European Conference on Product & Process Modelling (ECPPM 2020); Abstract submitted, paper to be published end of 2020 (2.–4. Sep. 2020). Moscow, Russia, 2020